## Integration details

09/07/2023 4:17 am EDT

To change the name of your Integration or add a description, navigate to the follow on your chosen integration: Settings  $\rightarrow$  General

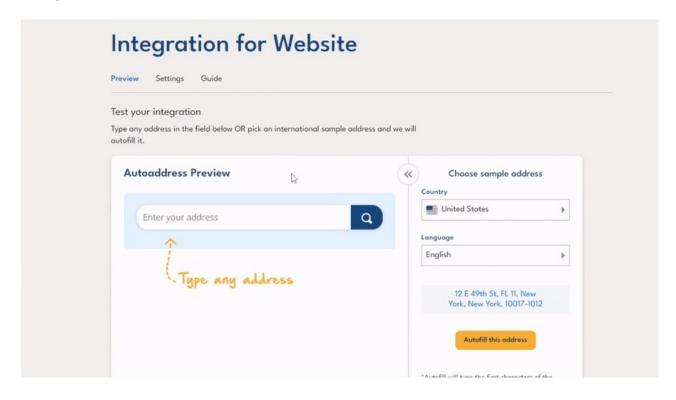